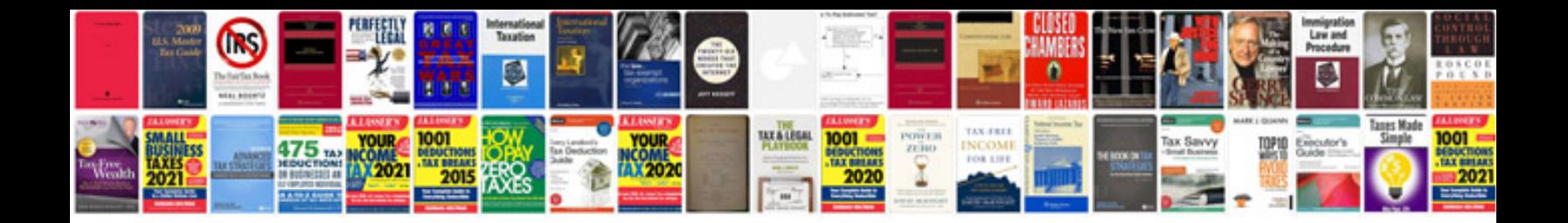

**Canon powershot a540 user manual**

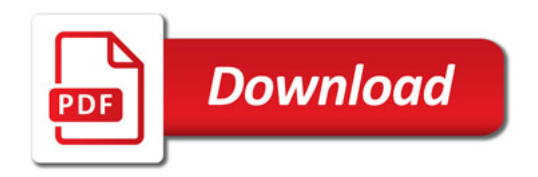

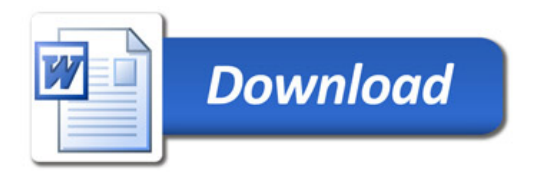